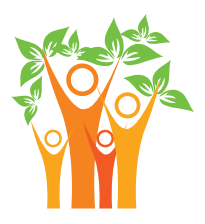

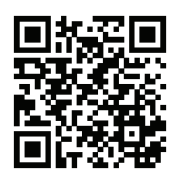

Nastavi niz (oboji) prema zadatom modelu

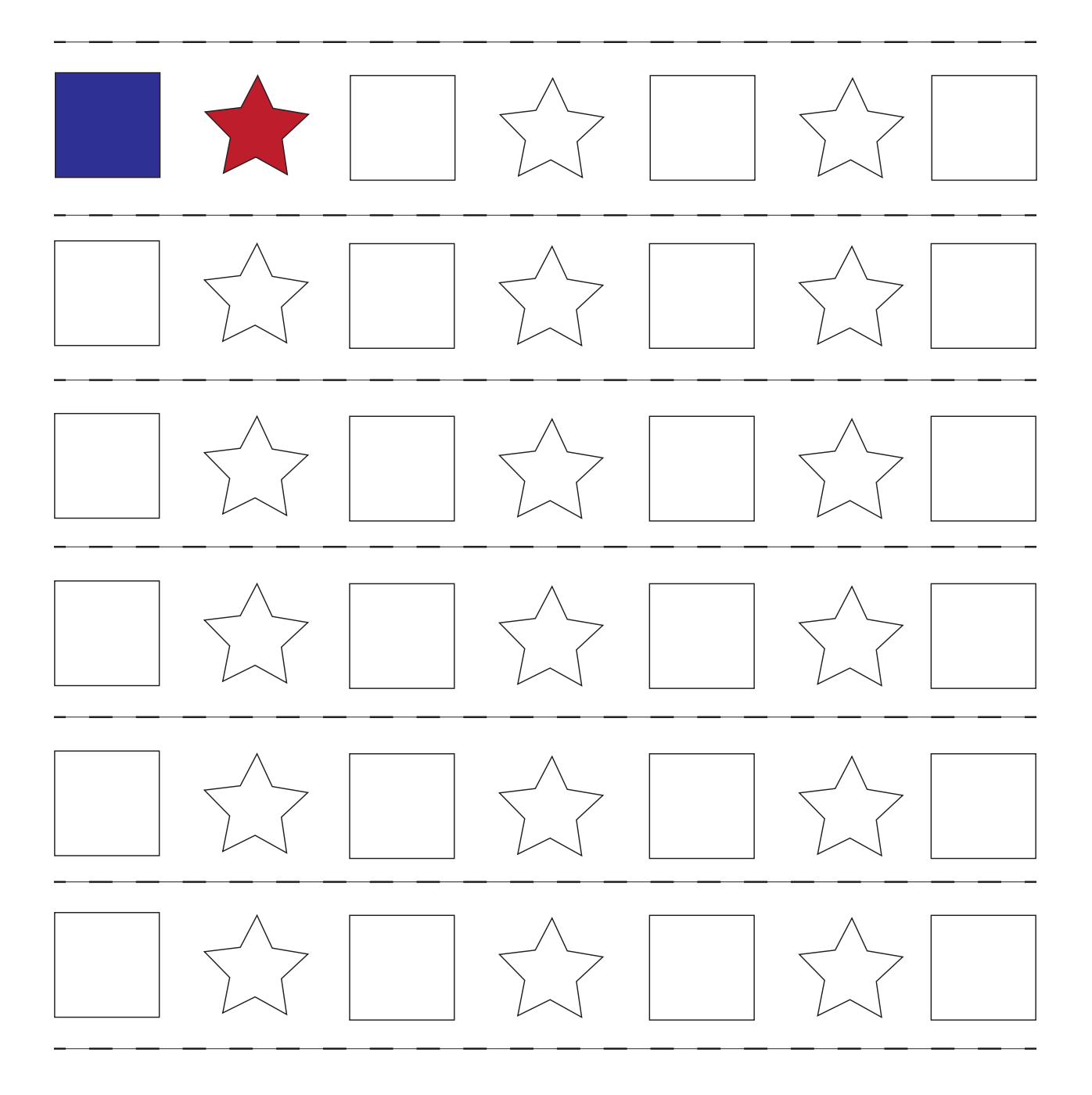

## www.vivaverbum.rs